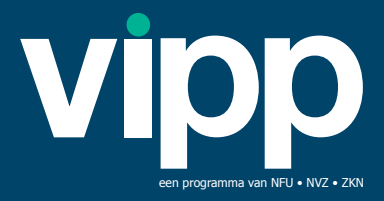

# **TIPS VERSNELLERS** MODULE 1

Versie: 30-09-2021\_extern

Zes klinieken zijn de uitdaging aangegaan en hebben de versnelde optie van module 1 succesvol afgerond. In deze factsheet delen wij de tips en ervaringen van een aantal versnellers.

## 1. Begin op tijd

- Formeer een projectteam inclusief projectleider en maak een plan van aanpak;
- Neem tijdig contact op met uw leverancier(s);
- Maak een gezamenlijk stappenplan inclusief een (ruime) planning met uw leverancier(s). Voorkom krappe deadlines;
- Plan terugkerende afspraken in met uw leverancier(s) om de planning en de actualiteiten door te nemen.

#### **Scholing medewerkers**

Uw collega's/medewerkers zijn de belangrijkste ambassadeurs naar uw patiënten en de omgeving. Betrek ze tijdig en leg ze goed uit waarom het project zo belangrijk is voor zowel de patiënt als voor de kliniek. Neem eventuele weerstand weg door de meerwaarde in te laten zien van het ophalen van de gegevens door een patiënt via een PGO. In te zetten communicatiemiddelen: werkoverleg, (online) bijeenkomsten, filmpjes, berichten in een interne nieuwsbrief, etc. Vergeet vooral de nieuwe medewerkers niet, maak het onderdeel van het inwerkprogramma en/of introductiepakket.

#### 3. Informeer patiënten

- Zorg dat de cliëntenraad is geïnformeerd voordat de communicatie met patiënten wordt gestart;
- Maak het project zichtbaar in uw kliniek en wachtruimte door posters, flyers, video's etc. Denk ook aan online zichtbaarheid op uw website, social media en mailingen. U kunt hiervoor gebruik maken van de [toolkit](https://www.pgo.nl/over-de-pgo-alliantie/toolkit-pgo-alliantie/) van de [PGO-alliantie](https://www.pgo.nl/over-de-pgo-alliantie/toolkit-pgo-alliantie/), zie [www.pgo.nl;](https://www.pgo.nl/)
- Persoonlijke uitleg over het gebruik van een PGO aan patiënten werkt het beste. Regel (tijdelijk) extra personeel die de patiënten kunnen voorlichten in de kliniek. Chronische patiënten bezoeken regelmatig een kliniek, laat hen informeren door hun behandelaar of zorgcoördinator aangezien zij al intensief contact met elkaar hebben.
- Introduceer het gebruik van PGO's bij de patiënten als een pilot en vraag of ze hieraan mee willen werken omdat dit de toekomst is. Hierdoor worden de verwachtingen bij de patiënt beter gemanaged. Zij begrijpen dan beter dat de PGO's nog niet volledig gereed zijn en dat de uitwisseling nog niet perfect verloopt. Ervaring leert bij de versnellers dat patiënten graag mee willen werken en zich hiervoor inspannen (vermeld ook de meetperiode van de 5% gebruikerspercentage).
- Ga op zoek naar een aantal PGO's waar uw instelling goed mee kan uitwisselen en dit ook getest is. Dit kan de patiënt helpen om een keuze voor een geschikte PGO te maken. Overweeg om een korte instructie of handleiding van de PGO te maken voor de patiënt.

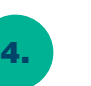

### Testen is belangrijk

Officieel hoeft u volgens de regeling voor Module 1 niet met een testpatiënt aan te tonen dat u voldoet aan alle eisen. Dit gebeurt namelijk al tijdens de MedMij-kwalificatie van uw DVZA. Helaas leert de praktijk dat in dat proces niet alles uitgebreid getoetst wordt, en kan het voorkomen dat de gegevensoverdracht in de praktijk niet vlekkeloos verloopt.

We raden aan om de uitwisseling in de praktijk te beproeven met een kleine groep patiënten. Dit kunt u doen met behulp van een Gecontroleerde Livegang (GLG), die door MedMij gefaciliteerd kan worden. Zoek de samenwerking met een of een paar PGO's, zodat u uw patiënten altijd kunt adviseren over een PGO waar u in de praktijk van hebt ervaren dat de uitwisseling soepel verloopt.

Het testen hoeft niet via een GLG. U kunt ook, zodra u als zorgaanbieder op de Zorg Aanbieders Lijst (ZAL) staat, met een klein groepje patiënten beginnen, en daarna langzaam meer aandacht geven aan de livegang.

Naarmate u dichter bij de deadline van VIPP 5 Module 1 komt, zal het vaker voorkomen dat patiënten zelf al een PGO hebben gekozen. Vraag hier naar en hou dit bij! Zo krijgt u een beter beeld van welke PGO's het meest relevant zijn om mee te testen.

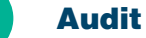

- Wees u ervan bewust dat er twee audits moeten plaatsvinden. De audit voor module 1 van VIPP 5 én de audit voor de aansluiting met TVS of DigiD. Voor deze aansluiting zijn ook certificaten nodig die u als instelling moet aanvragen. Ga tijdig in gesprek met uw leverancier van welke aansluiting uw leverancier gebruik gaat maken (TVS of DigiD) en welke certificaten daarvoor noodzakelijk zijn.
- Ga op zoek naar een goede auditpartij.

#### **Samenwerking**

- Zoek de samenwerking op met een kliniek met dezelfde leverancier(s). Door samen te werken ontstaat er synergie en staat u sterker richting uw leverancier.
- Maak gebruik van de diensten van MedMij zoals de pilot Verbind.MedMij en de gecontroleerde livegang (GLG). Hierdoor ontstaat er nauw contact met MedMij die waardevol kan zijn in het realiseren van het project.